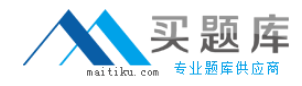

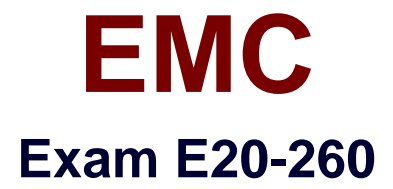

# **VPLEX Specialist Exam for Implementation Engineers**

**Version: 8.0**

**[ Total Questions: 210 ]**

[http://www.maitiku.com QQ:860424807](http://www.maitiku.com)

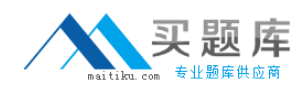

Which VPLEX volume contains virtual-to-physical mapping information?

- **A.** Logging volume
- **B.** Metadata volume
- **C.** Virtual volume
- **D.** Repository volume

**Answer: B**

### **Question No : 2**

A customer has a VPLEX Metro configuration across two data centers 200 km apart. During an overnight backup, the WAN-COM link between the two data centers fails.

Which volume allows for future incremental re-synchronization with the remote mirror once the link is restored?

**A.** Logging Volume **B.** Storage Volume **C.** Metadata Volume **D.** Virtual Volume

**Answer: A**

# **Question No : 3**

What is the maximum supported latency for a VPLEX Metro implementation?

**A.** 2 ms **B.** 50 ms **C.** 5 ms **D.** 15 ms

**Answer: C**

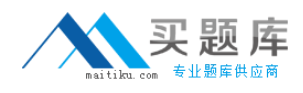

medium-sized VPLEX clusters are connected via IP with a round-trip latency of approximately 35 ms.

What type of configuration is this?

- **A.** Geo
- **B.** Metro
- **C.** Local
- **D.** Global

**Answer: A**

# **Question No : 5**

What is the total number of engines for a small VPLEX Metro configuration?

**A.** 1

**B.** 8

**C.** 4

**D.** 2

### **Answer: D**

### **Question No : 6**

A customer wants to implement VPLEX between two datacenters 200 km apart. The latency between the sites is 15 ms.

Which VPLEX topology is recommended?

**A.** Metro

- **B.** Geo
- **C.** Local
- **D.** Global

**Answer: B**

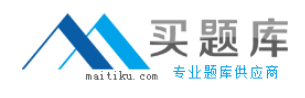

When creating logging and metadata volumes, which LUN requirement applies to both volumes?

- **A.** Array LUNs must be zeroed-out.
- **B.** Array LUNs must be RAID 0
- **C.** Array LUNs must be thin.
- **D.** Array LUNs must be RAID 1

**Answer: A**

### **Question No : 8**

How much distributed storage can be managed by a 20 GB logging volume?

**A.** Up to 960 TB **B.** Up to 320 TB **C.** Up to 640 TB **D.** Up to 1.2 PB

# **Answer: C**

### **Question No : 9**

What is the maximum cache of a single engine in a medium VPLEX VS2 cluster?

**A.** 72 GB **B.** 36 GB **C.** 144 GB **D.** 78 GB

**Answer: A**

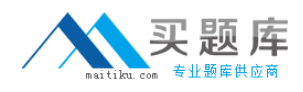

A dual fan failure occurs on a single VPLEX engine.

What will be the result?

- **A.** The engine will shut down immediately.
- **B.** Director B only will shut down.
- **C.** Director A only will shut down.
- **D.** The engine will shut down after three minutes.

### **Answer: D**

# **Question No : 11**

What is the purpose of I/O module 2 in a the VPLEX VS2 hardware configuration?

- **A.** WAN-COM connectivity
- **B.** Front-end connectivity
- **C.** Back-end connectivity
- **D.** Local-COM connectivity

### **Answer: A**

### **Question No : 12**

You present additional LUNs to VPLEX. Which command must be executed to make them visible to VPLEX?

- **A.** Array discover
- **B.** Array re-discover
- **C.** Array claim
- **D.** Storage-volume find-array

#### **Answer: B**

### **Question No : 13**

What are key benefits of storage virtualization with VPLEX?

**A.** Ease of consolidations; device mobility; simplifying management; provisioning of multiple arrays.

**B.** Consolidations; point-in-time backups; simplifying management; third-party array support.

**C.** Device performance; point-in-time backups; third party array support; device mobility **D.** Synchronous SAN extension across long distances; device mobility; and third-party array support

**Answer: D**

**Question No : 14**

What three elements are part of the VPLEX Storage View?

**A.** VPLEX FE Port Top-Level Device Host IP address **B.** VPLEX FE Port Initiator Port Virtual Volume **C.** VPLEX BE Port VPLEX FE Port Virtual Volume **D.** VPLEX BE Port Initiator Port Virtual Volume

**Answer: B**

### **Question No : 15**

A host attempted a read from a volume in a VPLEX Metro configuration. The data does not exist in cache at all.

What process does VPLEX use to service the read request?

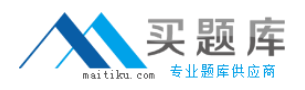

**A.** VPLEX first searches the local cache for the data, then the cache coherency directory before reading from the array.

**B.** VPLEX first searches the cache coherency directory for the data before reading from the array.

**C.** VPLEX first searches the local cache for the data before reading from the array.

**D.** VPLEX first searches the cache coherency directory for the data, and then searches the local cache before reading from the array.

# **Answer: A**

# **Question No : 16**

In the distributed cache architecture, how much local cache does a VS2 director have?

**A.** 36GB

**B.** 64GB

- **C.** 32GB
- **D.** 72GB

**Answer: C**

# **Question No : 17**

Which command allows you to navigate vplexcli history by string?

**A.** CTRL + R string **B.** history find string **C.** history | grep string **D.** UP arrow key

### **Answer: A**

# **Question No : 18**

Which command-line option can be invoked within VPlexcli as a task to recognize and use new LUNs provisioned to a cluster?

- **A.** storage-volume discover
- **B.** storage-volume resurrect
- **C.** storage-volume find-array
- **D.** storage-volume claim

#### **Answer: D**

### **Question No : 19**

In which directory is a session log file created whenever the Management Console is launched?

**A.** /var/log/VPlex/cli/ **B.** /var/log/sessions **C.** /diag **D.** /tmp/log/sessions

#### **Answer: A**

### **Question No : 20**

You are using VPLEX Unisphere to perform management functions in your environment. You are tasked with creating several volume migrations to a new storage array.

What tab should you use to perform this migration?

- **A.** Provision Storage
- **B.** Mobility Central
- **C.** System Status
- **D.** Performance Dashboard

### **Answer: B**

### **Question No : 21**

Following EMC best practices, what information is required to register a VPLEX on an ESRS portal?

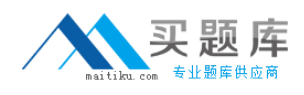

- **A.** Site ID; cluster TLA serial number; Management server eth3 IP address
- **B.** License ID; engine serial number; Management server eth3 IP address
- **C.** Site ID; engine serial number; Management server eth3 IP address
- **D.** Site ID; cluster TLA serial number; Witness IP address

# **Answer: A**

# **Question No : 22**

When inspecting a VS1 director's status LEDs, you see that a status LED is blue. What does this indicate?

- **A.** The VPLEX Standby Power Supply battery is low.
- **B.** GeoSynchrony code cannot be downloaded from the Management Server
- **C.** The director is downloading GeoSynchrony code from the Management Server.
- **D.** The VPLEX cannot connect with the other cluster

# **Answer: C**

# **Question No : 23**

You are preparing a site for a large Metro VPLEX cluster. The storage administrator wants to prepare the storage network configuration and needs to ensure easy troubleshooting of storage path faults.

How many WAN-COM zones per fabric will need to be created?

**A.** 16 **B.** 12 **C.** 8

**D.** 32

**Answer: A**

# **Question No : 24**

You are preparing a site for a large Metro VPLEX cluster. The storage administrator wants

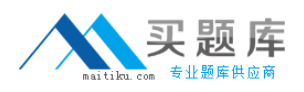

to prepare the storage network configuration and needs to ensure easy troubleshooting of storage path faults.

How many WAN-COM zones will need to be created?

**A.** 24

**B.** 16

**C.** 8

**D.** 32

**Answer: D**

# **Question No : 25**

What can you use to generate a list of VPLEX fabric initiator and target identifiers?

- **A.** WWN Utility
- **B.** Procedure Generator
- **C.** Powerlink
- **D.** Command Line

**Answer: A**

# **Question No : 26**

When configuring a VPLEX local cluster, according to EMC best practices, how many metadata volumes are required?

**A.** 3

**B.** 4

**C.** 2

**D.** 1

**Answer: B**

### **Question No : 27**